#### QUICK START GUIDE FOR DEMONSTRATION CIRCUIT 703 10V MICROPOWER SYNCHRONOUS BOOST CONVERTER IN THINSOT

## LTC3459ES6

# **DESCRIPTION**

Demonstration circuit 703 features the LTC3459 10V micropower synchronous boost converter. The circuit in DC703 is designed to generate an 8V output from a 1.8V to 5.5V input voltage range. The maximum output current is listed on the DC703 silkscreen and is dependent on the output voltage.

The boost converter circuit is enabled using JP1. Placing the jumper to "OFF" turns off the boost

converter and the output goes to 0V. Placing the jumper to "ON" enables the boost converter and allows the output to rise to a regulated 8V. The SHDN pin is also accessible via the turret, J4.

**Design files for this circuit board are available. Call the LTC factory.**

**LT is a trademark of Linear Technology Corporation**

\_\_\_\_\_\_\_\_\_\_\_\_\_\_\_\_\_\_\_\_\_\_\_\_\_\_\_\_\_\_\_\_\_\_\_\_\_\_\_\_\_\_\_\_\_\_\_\_

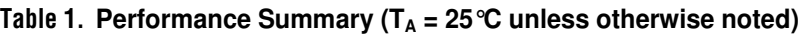

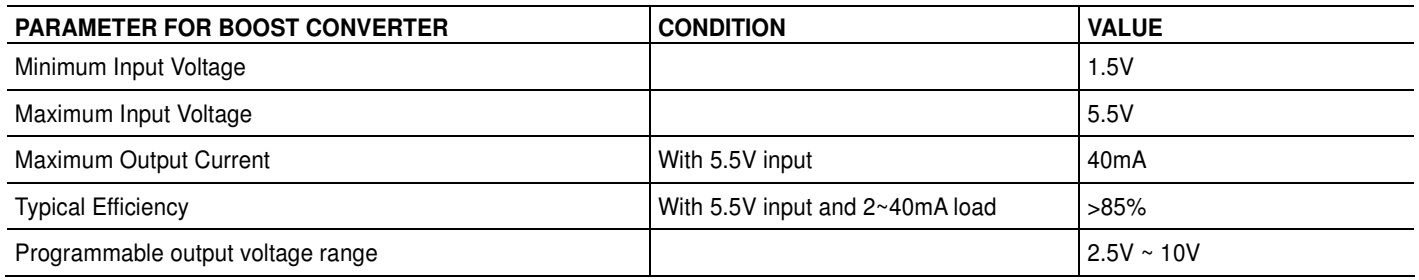

# **QUICK START PROCEDURE**

Demonstration circuit 703 is easy to set up to evaluate the performance of the LT3459. Refer to Figure 1 for proper measurement equipment setup and follow the procedure below:

- 1. With power off, connect the input power supply to **VIN** and **GND**. Make sure JP1 is set to "ON".
- 2. Set the input supply between 1.8V to 5.5V. Turn on the power at the input and observe

the output voltage across **VOUT** and **GND**. The output voltage should read  $\approx 8V$ .

- 3. Turn on the load (follow the chart on the demo board silkscreen for input voltage and output current). The output voltage should be regulating to  $\approx 8V$  with different load conditions.
- 4. Test the SHDN function by placing the jumper JP1 to "OFF". The output voltage should read 0V. Enable the boost converter by placing the jumper (JP1) back to "ON". The output should now read  $\approx 8V$ .

### QUICK START GUIDE FOR DEMONSTRATION CIRCUIT 703 10V MICROPOWER SYNCHRONOUS BOOST CONVERTER IN THINSOT

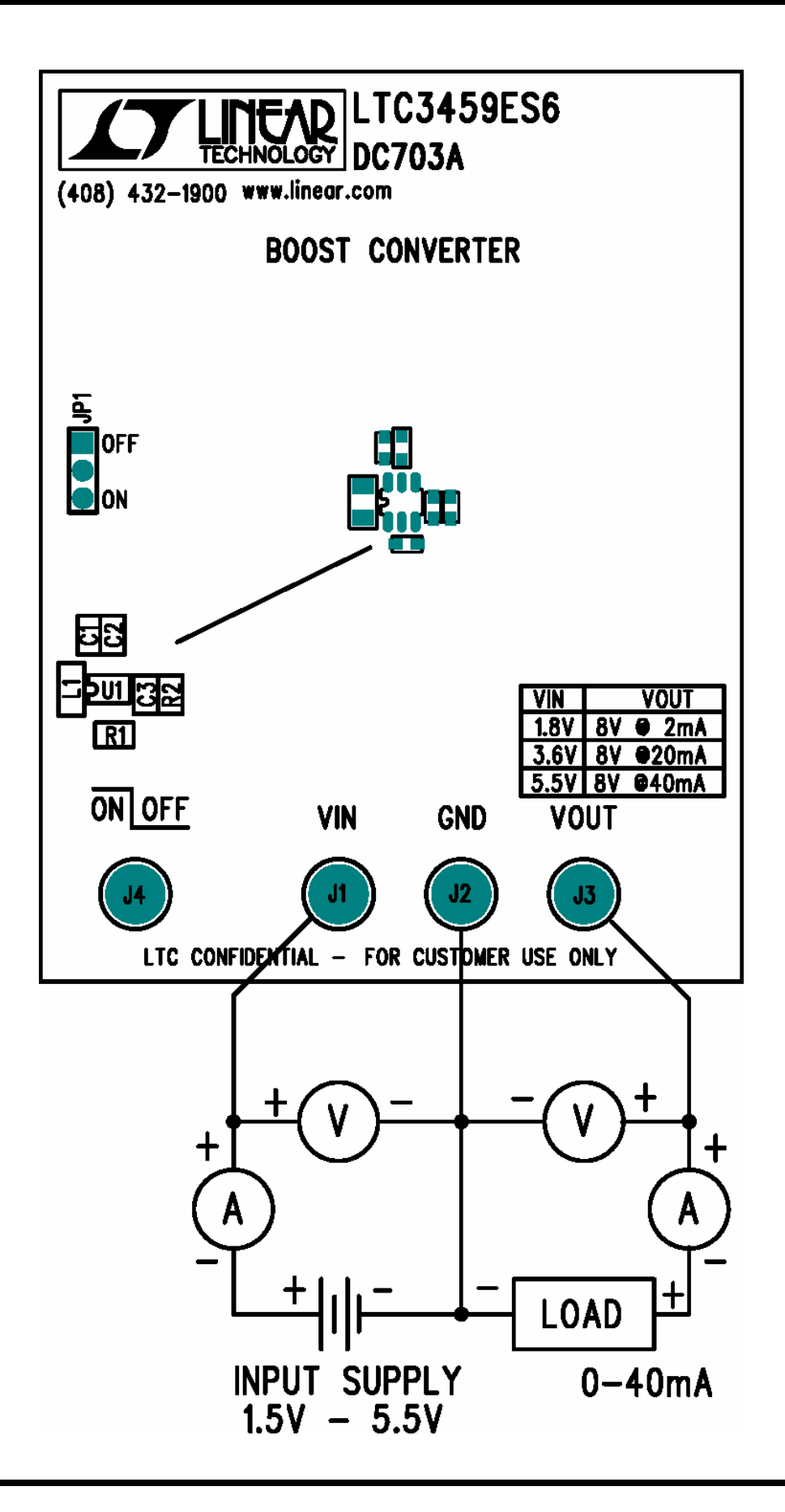

#### QUICK START GUIDE FOR DEMONSTRATION CIRCUIT 703 10V MICROPOWER SYNCHRONOUS BOOST CONVERTER IN THINSOT

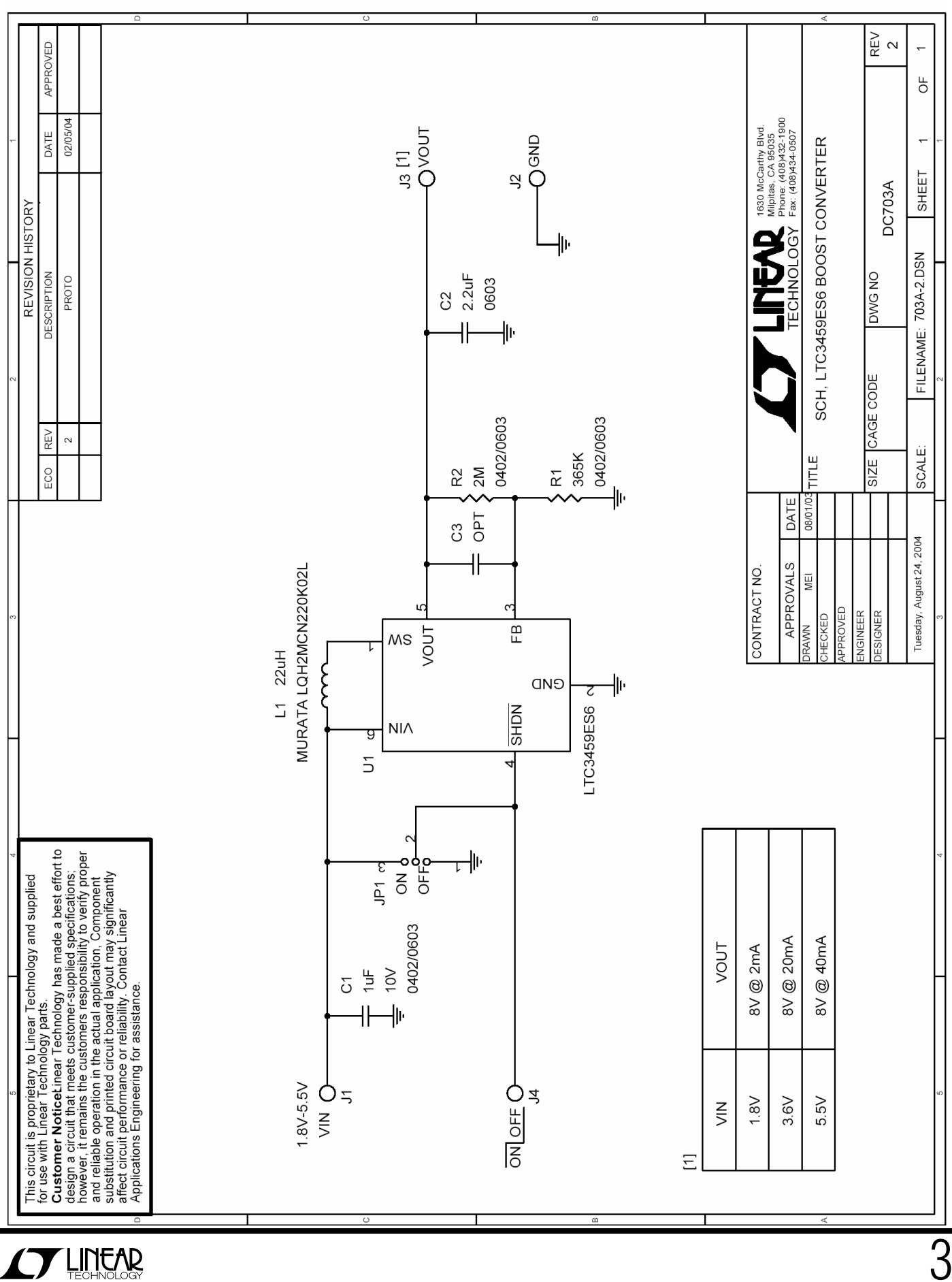